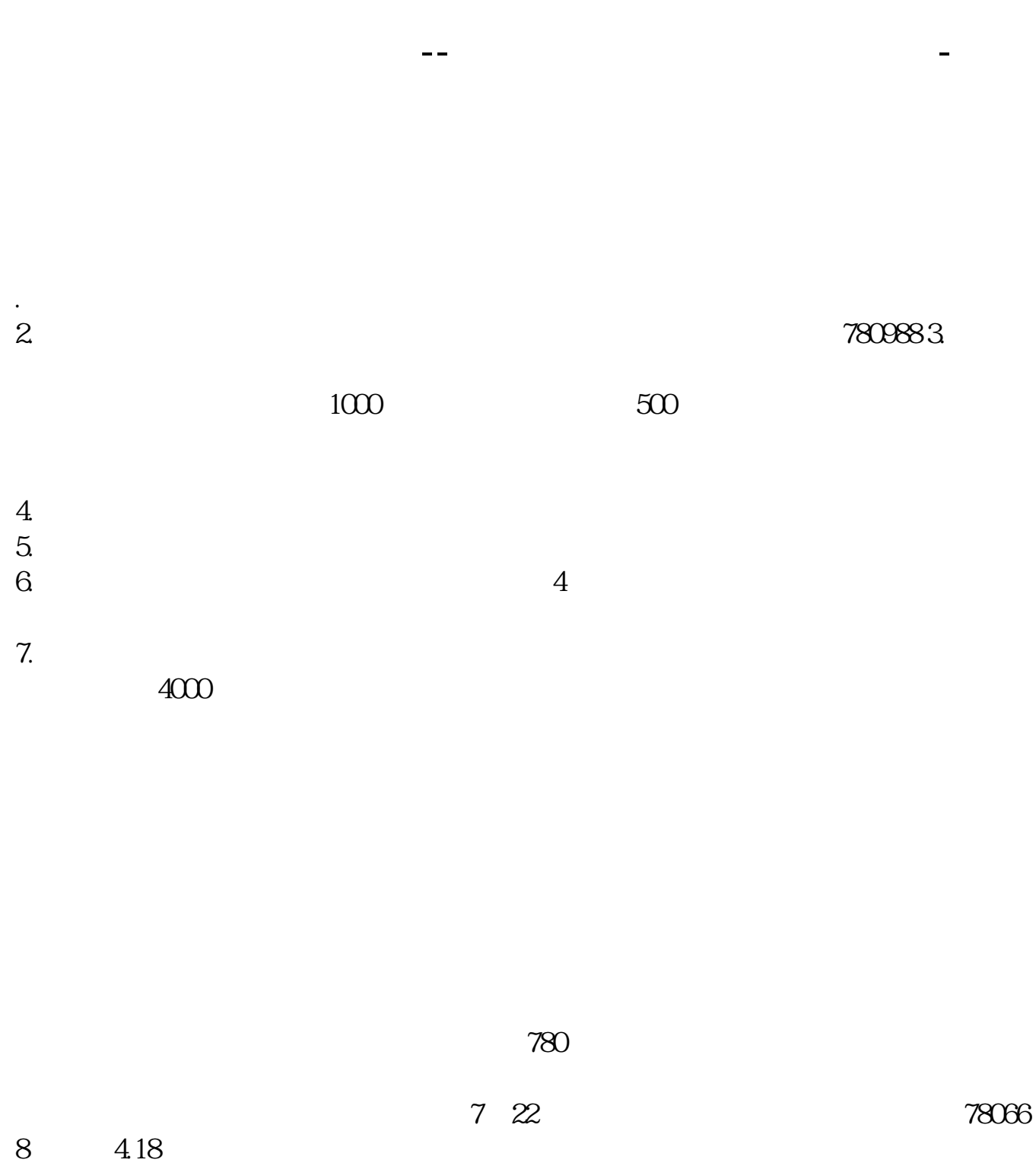

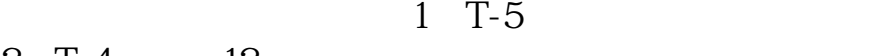

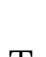

 $T+2$ 

 $6T+2$  $\mathcal T$  $+2$ 

3 T-3 4 T-1 5 T

2 T-4 12

 $500)$ 

 $\longrightarrow$ 

 $T=2$  T 20<br>1 1 1000

 $1\qquad \qquad 1\qquad \qquad 1\qquad \qquad 1000\qquad \qquad 2\quad \ (\qquad 1$ 

 $T+2$ 

1234

 $\sim 168$  and  $2000$ 

16.8\*2000

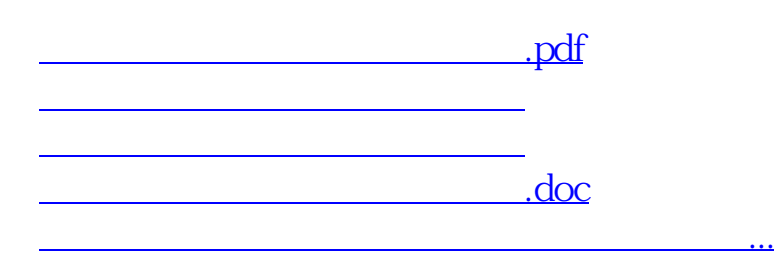

<https://www.gupiaozhishiba.com/chapter/33733032.html>